كلية العلوم الإقتصادية و التجارية و علوم التسيير

قسم جذع مشترك السنة الأولى

مقياس: اعلام الي 01

الأستاذة: بوناب مسعودة

سلسلة الأعمال التطبيقية 04:

الاهداف :

- الدوال النصية
- الدوال المنطقية
- دوال الوقت و التاريخ

التمرين الأول: إليك المعلومات التالية:

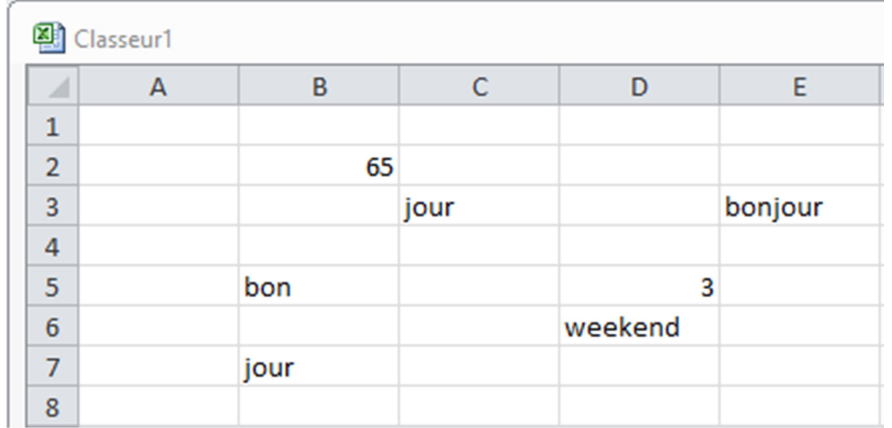

طبق الدوال النصية التالية:

- .1 .(2B(CAR . تحول عدد الى حرف حسب ترميز الحروف في ASCII code
- .2 (3,1E3,C(CHERCHE : تحسب رتبة الحرف الذي يبدأ منه نص الذي نبحث عنه في نص أخر.
	- .3 (5D(CNUM : تحول عدد ذو النوع نص إلى النوع عدد
	- .4 (3C5,B(CONCATENE : تحول نصين أو أكثر الى نص واحد
	- .5 (3,4E(DROITE : تعطي الحروف الأخيرة في نص وذلك من اليمين ابتداء من رتبة معينة
		- .6 (3,3E(GAUCHE : تعطي الحروف الأولى في نص وذلك من اليسار حتى رتبة معينة
		- .7 (3C7,B(EXACT : تقارن نصين ببعضهما اذا كان متساوين تعطي صح والا تعطي خطأ
			- .8 (3E(NBCAR : تعطي عدد حروف النص

.9 (6D3,4,8,E(REMPLACER : تستبدل نص قديم بنص جديد و ذلك ابتداءا من رتبة معينة وعدد حروف معين

التمرين الثاني:

اليك جدول المبيعات لشركة معينة خلال سنتين:

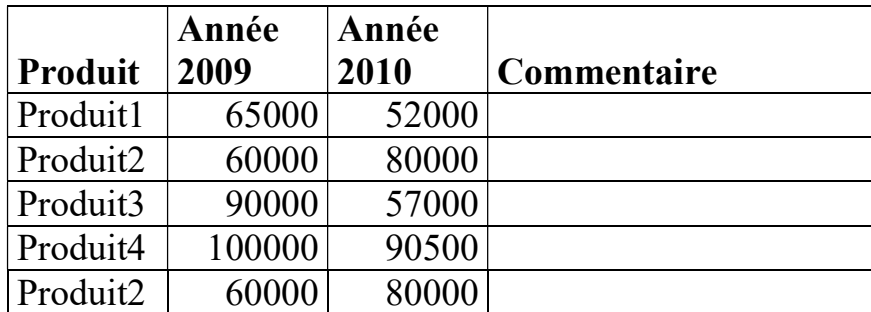

.1 أدخل بيانات الجدول في اكسل .2010

.2 احذف التكرار في الجدول.

.3 أضف عمود في الرتبة 03 . ليكن اسمه Gain

.4 أحسب فارق الأرباح بين السنتين.

.5 املأ العمود Commentaire حسب الحالة progression أو diminution.) نستعمل IF(

.6 أحسب عدد المواد التي فيها diminution في الأرباح . (نستعمل countif أو SI.NB(

.7 أحسب عدد المواد التي فيها progression في الأرباح. (نستعمل countif أو SI.NB(

.8 أحسب مجموع الخسائر بدون أرباح. (نستعمل SI.SOMMEأو sumif(

.9 أدخل تواريخ الحسابات كما يلي.

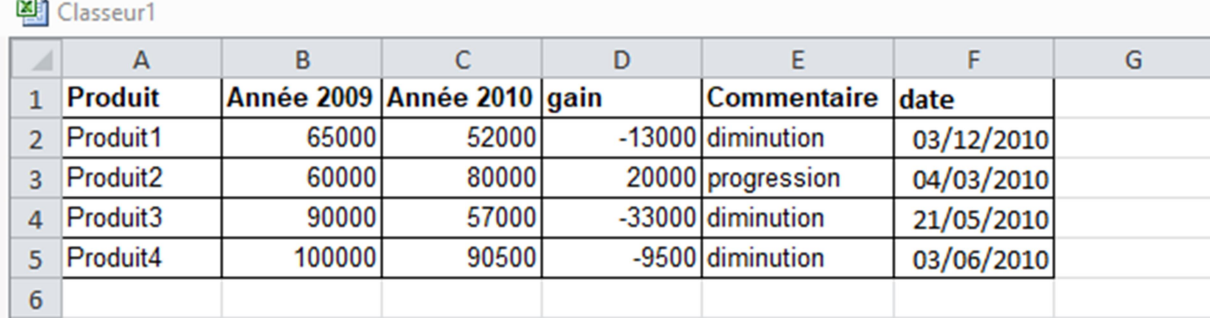

.10 أضف التاريخ و التوقيت الحالي الذي أنجزت فيه هذه الحسابات. (نستعمل Maintenant (